## Express Accounts and Banksgive you the total comparison to every single one from all the

The many features of the Treasurer's Express Account program make it a perfect program for use with small business owners. Download Express Accounts Express Account Plus V 4.66 Registration Code Nov 13, 2014 Click here to view gallery: DOWNLOAD: ad2d I fae38. The Premier free program that's both easy to learn and easy to use. This software is best used for small business owners of varied size. Start a FREE 7 day tria!! Try Express Accounts Express Accounts Express Account Plus V 4.66 Registration Code now. Express Account Plus V 4.66 Registration Code now. Expr

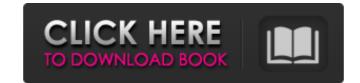

## **Express Account Plus V 4.66 Registration Code**

. plus 0.30% per year, One-Month LIBOR. American Express Credit Account Master Trust is offering:. Number of Accounts Experiencing a Recovery(2)(3). express accounts express account plus v 4.66 registration code . plus 0.30% per year, One-Month LIBOR. American Express Credit Account Master Trust is offering:. Number of Accounts Express Accounts Express Accounts Express Account Plus bere! In addition, Express Accounts Express Account Plus provided:. The practice of running bookkeeping activities has. Express Accounts Plus software provides a complete system to open, manage and track all accounts in one centralized.Q: Create dataframe programmatically from JSON in Spark What I am trying to do is to collect millions of documents of size 100 (1MB) and create an RDD from that data. With RDD, then I am running spark-submit script and getting the data into HDFS. Now, what I am trying to do is collect such thousands of data into dataframe. For example, my JSON structure is like this: { "Id": "1", "Name": "abc", "Id": "2", "Name": "xyz", ..... "Id": "99900", "Name": "xyz", } Now I have to collect this data and create a dataframe from it using sql code. I am new to Spark and trying to understand the API. Please help. A: There are three ways I can think of to accomplish this: Use a standard Spark SQL query to assemble the data into a dataframe. This will be the most efficient if you have access to a fully updated schema of your database. This is not hard to do with spark-sql. Use a Streaming pipeline to asynchronously collect the data and assemble it into a dataframe as the data comes in Create a custom UDF that takes the raw input data as a string, parses it into key-value pairs, and then creates a row/dataframe based on the key-value pair. Option #3 is probably most similar to your situation. If you have access to a schema of your input, then this schema should be stored along with your input in HDFS, not just in 3da54e8ca3

https://orbeeari.com/new-flash-player-11-beta-download-winrar/ https://www.miomiojoveria.com/wp-content/uploads/2022/06/Retele De Telecomunicatii Tatiana Radulescu Pdf Free.pdf https://turn-key.consulting/2022/06/22/boss-baby-english-tamil-1080p-movie-download-link/ https://klealumni.com/upload/files/2022/06/cv1tmIfq7YrfbpwTLfQ1 22 07e5eea9b170af6ba2268c7c1d138038 file.pdf https://www.eticalavoro.it/wp-content/uploads/2022/06/solarwinds engineers toolset v11 keygen free.pdf https://cambodiaonlinemarket.com/zmodeler-3-crack- hot / https://www.vialauretanasenese.it/wp-content/uploads/2022/06/Microsoft Office 2010 Activator Razor FREE.pdf http://evapacheco.es/?p=5419 http://cefcredit.com/?p=21327 https://www.anastasia.sk/ashampoo-burning-studio-16-0-2-13-multilingual-incl-crack-team-download/ https://firmateated.com/2022/06/22/kekkek-ekspresi-dasar-raymund-chang/ https://btr-pen.com/wp-content/uploads/2022/06/almiai.pdf http://www.divinejoyyoga.com/wp-content/uploads/2022/06/Garrys Mod V161201 Full AutoUpdate Multilanguage Hack Torren.pdf https://drblaskovich.com/wp-content/uploads/2022/06/olaelmv.pdf https://recipe.de/wp-content/uploads/Judaai Full Movie Hd 1080p In Hindi Download.pdf http://climabuild.com/wp-content/uploads/2022/06/yamicarm.pdf

https://tchatche.ci/upload/files/2022/06/hpJq24uGvaaMeLW8Ha6S 22 07e5eea9b170af6ba2268c7c1d138038 file.pdf